Version Date: 3/20/2015

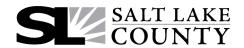

## **Payroll Access Form**

| ame:                            |                     | *USERID:                      |               | Emplo                      | yee ID:                             |  |
|---------------------------------|---------------------|-------------------------------|---------------|----------------------------|-------------------------------------|--|
| ganization:                     |                     | Social Se                     |               | curity #:                  |                                     |  |
| For the following Functions: (E | nter "Y" for all or | ganizations, "O"              | for Specified | Organizatio                | ns)                                 |  |
| Name Search (PRNS)              |                     |                               |               |                            |                                     |  |
| Inquiry                         |                     |                               |               |                            |                                     |  |
| PRIS (Master Display)           | PI                  | PRIA (Inactive Display)       |               | PRPH (Pay History)         |                                     |  |
| PRPP (Pay History)              | PI                  | PRAH (Action History)         |               | PRD:                       | PRDS (Deduction Code List)          |  |
| PRTC (Time Check)               | PI                  | /C (Vacation Pay Calculation) |               | PYRI                       | PYRL (All functions on the IQ menu) |  |
| CP4                             |                     |                               |               |                            |                                     |  |
| Entry                           |                     |                               |               |                            |                                     |  |
| Approvals (Requires a signat    | rure record)        |                               |               |                            |                                     |  |
| T&A                             |                     |                               |               |                            |                                     |  |
| Level 0 (Entry)                 | Le                  | Level 1 (Division Approval)   |               | Leve                       | l 2 (Department Approval)           |  |
| Level 3 (Personnel Approval     | ) Le                | Level 4 (Auditor Approval)    |               |                            |                                     |  |
| TIME                            |                     |                               |               |                            |                                     |  |
| Time Maintenance                | □ то                | TCRD - Supervisor             |               | TCRD - Employee            |                                     |  |
| Auditor Maintenance             |                     |                               |               |                            |                                     |  |
| CHEC (Manual Checks)            | PI                  | PRAJ (Pay Adjustments)        |               | PRDC (Deduction Update)    |                                     |  |
| PRDK (Deduction Code Upd        | ate) 🔲 PI           | PRCS (Social Security Change) |               | PRBR (Bank Reconciliation) |                                     |  |
| Personnel Maintenance           |                     |                               |               |                            |                                     |  |
| Job Title Maintenance           | Jo                  | bb Allocation Mainte          | enance        |                            |                                     |  |
| Benefits Maintenance            |                     |                               |               |                            |                                     |  |
| Insurance Maintenance           | Er                  | Employee                      |               | Retiree                    |                                     |  |
| 125 Maintenance Enrollmen       | ts 🔲 C              | Claims                        |               | Depo                       | Deposits                            |  |
| Summary Inquiry                 | ☐ Se                | elf-Pay Maintenance           | !             |                            |                                     |  |
| Access for Organization:        |                     |                               |               |                            |                                     |  |
|                                 |                     |                               |               |                            |                                     |  |
|                                 |                     |                               |               |                            |                                     |  |
| Organization Approval:          |                     |                               |               |                            | Date:                               |  |
| Personnel Administrator:        |                     |                               |               |                            | Date:                               |  |
| Auditor Administrator:          |                     |                               |               |                            | Date:                               |  |

\*USERID is the user's last initial plus the last 4 digits of the social security number